## Projekttábla (C)

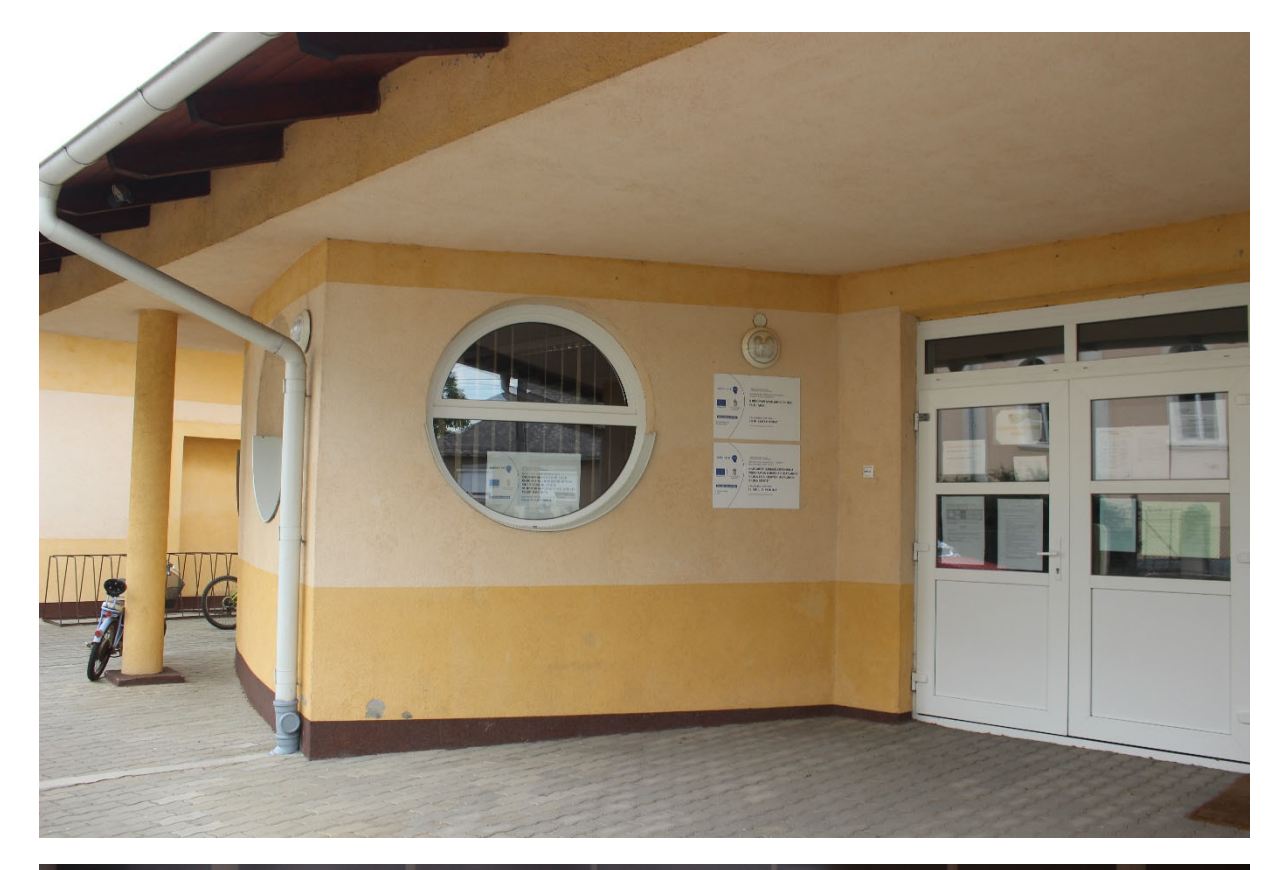

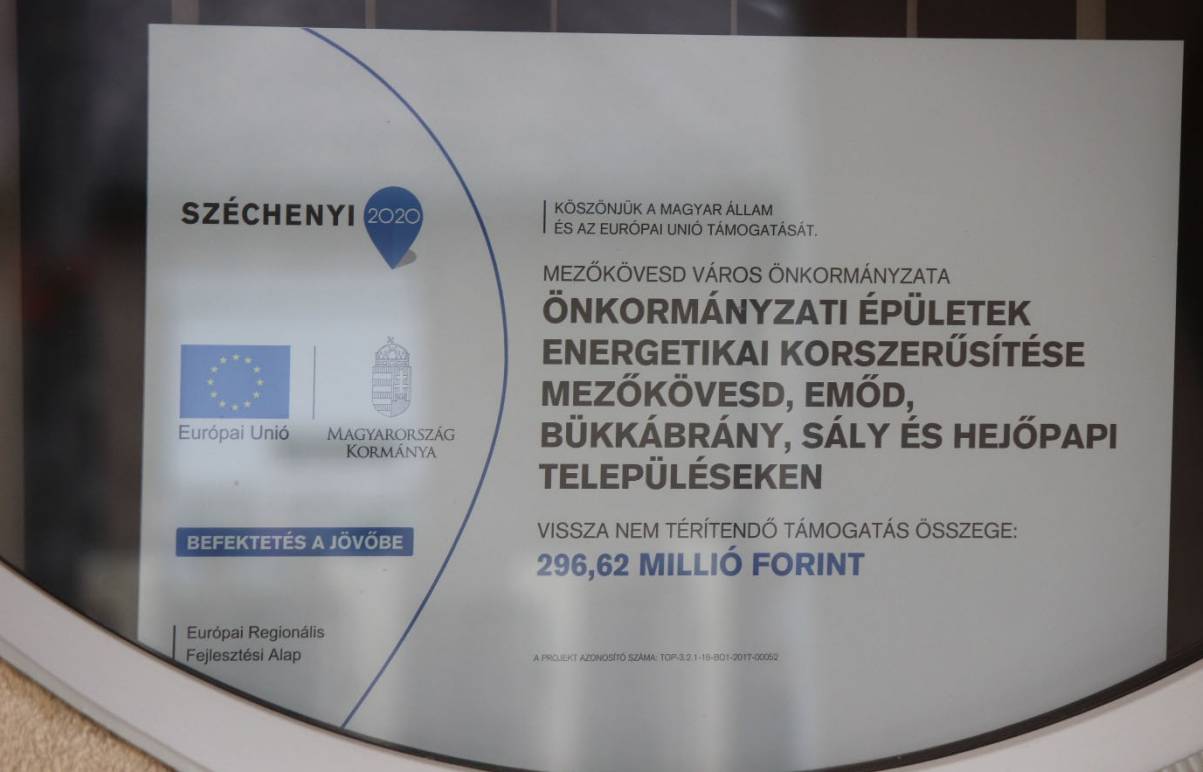

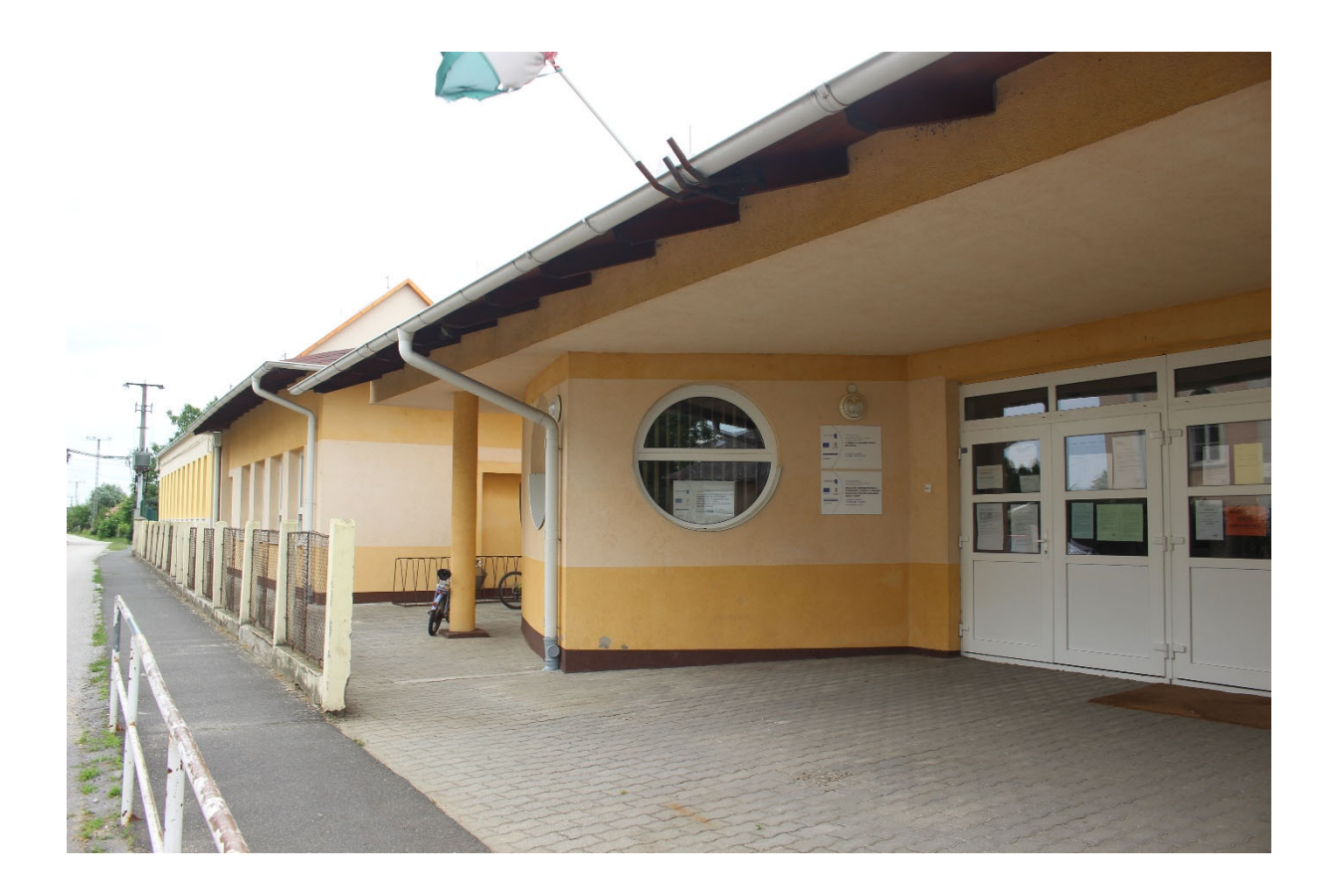